# **A retenir du chapitre 1 : Prise en main de Python**

## **I Raccourcis**

- Ctrl + E : exécution du fichier,
- Alt+Return : exécution de la sélection,
- Tab : indentation,
- Maj+Tab désindentation,
- Flèches de défilement : historique de la console,

# **II Opérations basiques**

#### **2.1 Affectation**

- **x=. . .** : affectation de la variable x,
- **x,y=. . .** : affectation multiple des variables x et y,

#### **2.2 Incrémentation**

- **x+=a** : x=x+a,
- **x-=a** : x=x-a,
- **x\*=a** : x=x\*a,
- $x/ = a : x = x/a$ ,

### **2.3 Calcul algébrique**

- **\*\*** : puissance,
- **abs(...)** : valeur absolue,
- **//** : division entière (quotient de la division euclidienne),
- **%** : reste de la division euclidienne,

#### **2.4 Opérations sur les booléens**

- **True** : vrai,
- **False** : faux,
- **and** : et,
- **or** : ou,
- **not** : négation,

#### **2.5 Tests**

- **==** : test d'égalité,
- **!=** : test de différence,
- **<= et >=** : test d'inégalité large,
- **< et >** : test d'inégalité stricte,

#### **2.6 Types**

- **type(. . .)** : obtention du type,
- **int** : entier,
- **float** : flottant,
- **bool** : booléen,

# **III Modules**

#### **3.1 Importation de module**

- **import ...** : importation du module avec nécessité de préfixer,
- **import ...as ...** : importation du module avec nécessité de préfixer avec l'abréviation,
- **from . . .import \*** : importation du module sans nécessité de préfixer,

#### **3.2 Commandes du module math**

- **sqrt(. . .)** : racine carrée,
- **cos(. . .),sin(. . .),tan(. . .)** : fonctions trigonométriques,
- **pi,e** : nombre pi, nombre e
- **exp(. . .),log(. . .)** : exponentielle, logarithme népérien,

# **IV Entrées et sorties**

- $\bullet$  **print(...)** : affichage,
- **input(. . .)** : affichage demandant une réponse de l'utilisateur (format chaîne de caractères),
- **eval(input(. . .))** : affichage demandant une réponse de l'utilisateur (format numérique),
- **def** : définition d'une fonction,
- **return** : renvoi d'une fonction.
- - Créer un fichier pour sauvegarder le travail de chaque séance.
	- Choisir un nom de variable qui a un sens.
	- Bien lire les messages d'erreur.
	- Importer les modules une seule fois, en début de fichier.
	- Une fonction doit être exécutée après chaque modification et testée sur un ou des exemples.
	- Une fonction doit être commentée.

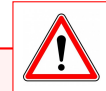

- L'affectation n'est pas commutative.
- On n'utilisera pas de test d'égalité entre flottants.
- L'indentation (le bloc de quatre espaces précédent les instructions) est obligatoire : cela signifie que l'on se situe à l'intérieur de la fonction.
- Les commandes qui suivent un return ne sont pas lues (code mort).

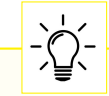

- L'évaluation booléenne est paresseuse : les booléens sont évalués dans l'ordre d'écriture et la réponse est donnée avant la fin de l'évaluation de tous les booléens.
- Les variables locales sont définies à l'intérieur d'une fonction. Elles peuvent être modifiées au cours de l'exécution et seront automatiquement effacées à la fin de l'exécution.
- Les variables globales sont définies à l'extérieur d'une fonction. Elles ne peuvent pas être modifiées par la fonction (à moins de les avoir déclarer). Il n'y a pas de conflit de nom entre les variables locales et globales.